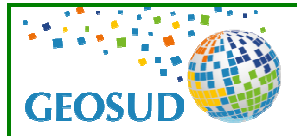

 $\overline{a}$ 

# **Evaluation du risque de pollution diffuse agricole Méthode de suivi satellitaire du couvert végétal d'automne et des « Cultures Intermédiaires Pièges A Nitrate » (CIPAN)**

## **Contexte et Enjeux : la Directive « « Nitrates »**

Une grande partie des eaux des rivières et des nappes<sup>1</sup>, en France, sont polluées par les nitrates provenant essentiellement des excédents de fertilisation agricole par épandage d'engrais et, à un moindre degré, d'effluents d'élevage. L'azote qui n'est pas absorbé par les plantes est en effet lessivé par les précipitations hivernales, notamment lorsque les sols sont nus. Les nitrates présents dans les eaux les précipitations hivernales, notamment lorsque les sols sont nus. Les nitrates présents dans les eaux<br>sont source de problèmes environnementaux (proliférations algales en été sur certaines baies enclavées) et potentiellement de santé publique (le seuil de potabilité des eaux est fixé à 50mg de nitrate par litre : son dépassement peut conduire dans certaines zones à l'obligation de dénitrification de l'eau brute).

**En application de la Directive européenne « « Nitrates » de 1991, le Programme national d'Actions en Zones Vulnérables (PAZV) impose des mesures de lutte contre la pollution par les nitrates**  dans les zones déclarées vulnérables. Faute de mesures suffisamment efficaces et rapides, l'Europe menace de condamner la France à de lourdes amendes pour non respect de la Directive.

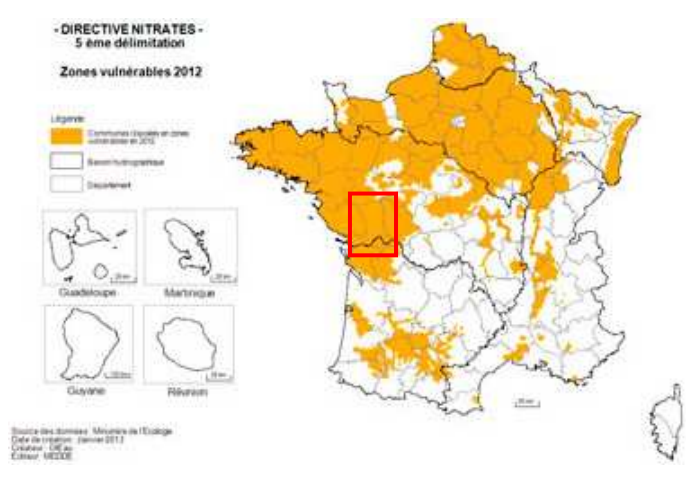

Le 5<sup>ème</sup> PAZV (2011) définit les règles et pratiques à mettre en œuvre œuvre : raisonnement de la fertilisation azotée, limitation de l'épandage des effluents d'élevage, protection des cours d'eau, maintien d'une couverture végétale des sols en période automnale, etc.

**Les services de l'Etat ont mission de s'assurer de la bonne mise en œuvre du PAZV sur l'ensemble du territoire** .

*◄* Zones vulnérables 2012

## **Objectif : Cartographie des Cultures Intermédiaires Pièges à Nitrates (CIPAN)**

La Direction Départementale des Territoires des Deux-Sèvres (DDT 79), dont le territoire est intégralement classé en « zone vulnérable », souhaite s'assurer à l'échelle départementale de la bonne mise en œuvre des actions préconisées par le PAZV : elle souhaite ainsi **évaluer le taux de couverture** mise en œuvre des actions préconisées par le PAZV : elle souhaite ainsi **évaluer le taux de couverture**<br>**du sol en période d'interculture, de la fin de l'automne au début de l'hiver. Il s'agit de contrôler la** mise en place des cultures intermédiaires pièges à nitrates. Ces cultures non récoltées, non fauchées ni pâturées, sont destinées à la fixation des nitrates des sols pendant la période automnale.

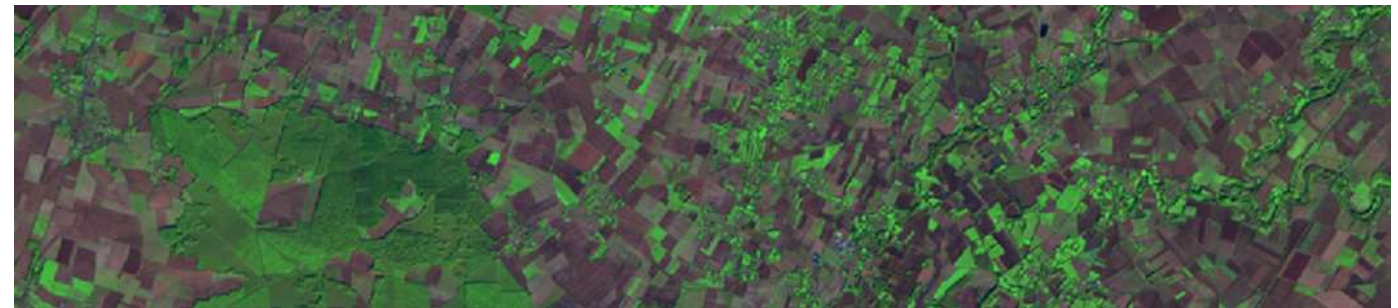

Image Spot4 du 31 octobre 2012, Département des Deux-Sèvres, GEOSUD-ISIS © CNES 2012, distribution Spot Image

 $^1$  Aujourd'hui, environ 55 % de la surface agricole de la France est classée en « zone vulnérable » http://www.developpement-durable.gouv.fr/Directive-Nitrates-les-zones.html

Pour répondre à cette demande, la DDT79 et l'UMR TETIS, dans le cadre de GEOSUD, ont développé une **méthode d'évaluation par imagerie satellitaire des anomalies de « Cultures Intermédiaires**  Piège à Nitrates (CIPAN) ». Son objectif est d'orienter et optimiser les contrôles de terrain sur les îlots agricoles pendant la période d'automne - un suivi exhaustif de terrain étant trop coûteux sur de grands territoires - et de suivre dans le temps et l'espace l'évolution des pressions de pollution diffuse.

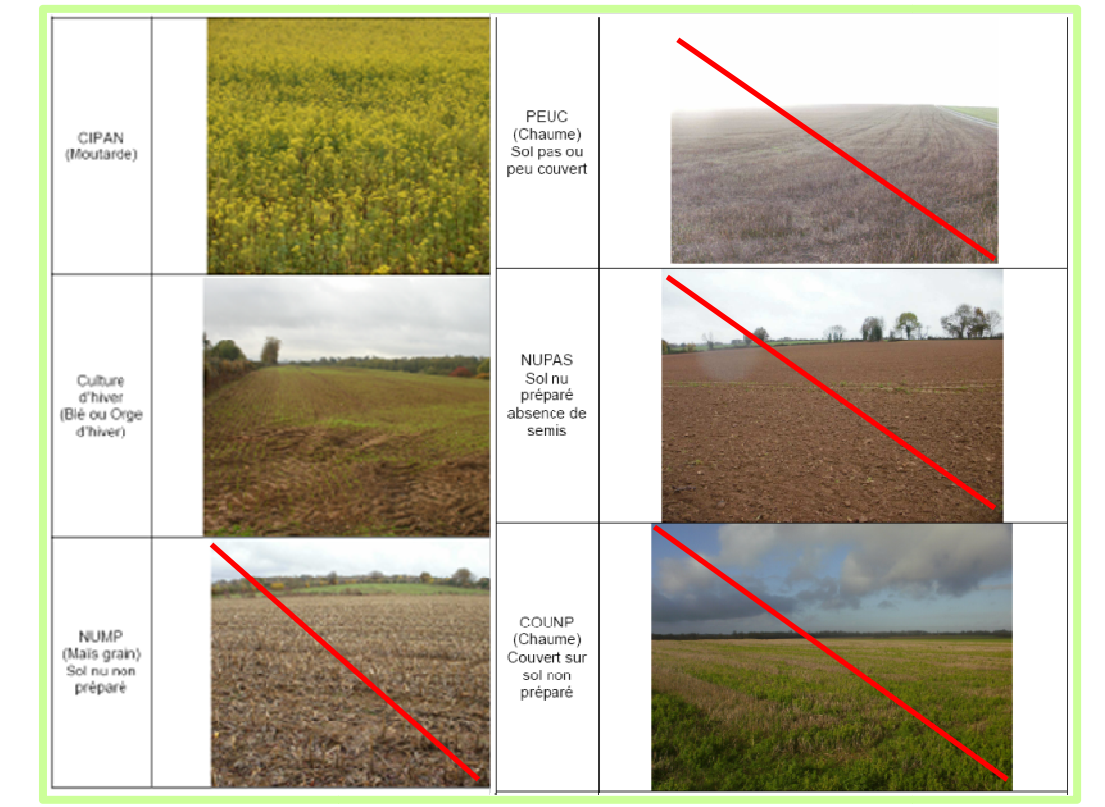

Exemples de couverts d'automne (les couverts barrés sont potentiellement non conformes aux préconisations du PAZV)

### **Méthode : de l'image à la cartographie des îlots à risque**

Quatre méthodes basées sur une quantification de la densité de végétation à partir des données radiométriques des images satellitaires ont été testées et évaluées. La méthode la plus performante et opérationnelle combine **la cartographie des états de surface et la quantification d'un i indicateur de**  risque de lessivage par îlot agricole croisant les informations sur l'état de surface, la culture de l'année et les pratiques culturales. Les étapes et les données alimentant cette méthode sont décrites ci-dessous.

#### **I- Acquisition et pré-traitement des images satellitaires :**

Une première étape, déterminante, est l'acquisition sur la période requise (mi-octobre à mi-novembre) d'images satellitaires multispectrales 20m ou de meilleure résolution (type SPOT5, RapidEye, Landsat8) de bonne "qualité", c'est-à-dire avec un ennuagement limité, principale difficulté de cette période.

*►* Dans le cas des Deux Sèvres, la commande d'une couverture Spot de l'ensemble du département a été satisfaite par l'acquisition de 7 scènes SPOT4 multispectrales (à 20 m) ) couvrant le département pendant la période requise (30-31 octobre 2012). Les images GEOSUD d'été 2010 et une image « témoin » d'octobre 2011 avaient permis un premier test de faisabilité.

Le pré-traitement des images consiste en (a) leur orthorectification pour permettre une superposition avec les données agricoles du Registre Parcellaire Graphique (RPG)<sup>2</sup>; (b) leur correction radiométrique en réflectance « sommet de l'atmosphère » (ToA Top of the Atmosphere), permettant d'homogénéiser la radiométrie des scènes ; enfin (c) leur mosaïquage sur le département ou la région étudiée.

<sup>2</sup> Le RPG sert de base à la constitution des dossiers de la Politique Agricole Commune (PAC). Les agriculteurs déclarent des<br>« îlots », regroupements de parcelles culturales contiguëes exploitées, portant une ou plusieurs c « îlots », regroupements de parcelles culturales contiguëes exploitées, portant une ou plusieurs cultures, ou non cultivées mais bénéficiant d'une aide agro-environnementale, aux contours stables limités par des éléments repérables.

### **II– Cartographie des états de surface : « vérité-image », classification, caractérisation par îlot**

La caractérisation du couvert végétal d'automne est menée sur l'emprise des « îlots agricoles », seule donnée officiellement disponible. Plutôt que de s'appuyer sur une "vérité-terrain" d'automne, partielle et générant des délais et décalages temporels par rapport aux images, on privilégie une **"vérité-image" générée par photo-interprétation experte**. Pour cela, le RPG est superposé à l'image et l'expert identifie à l'écran un échantillon d'îlots homogènes présentant des états de surface caractéristiques.

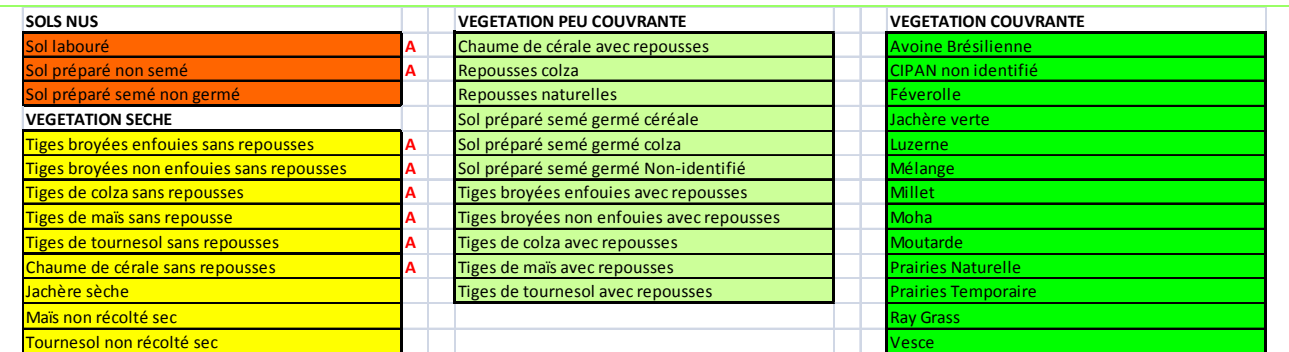

Exemple de couvertures de parcelles pour le département des deux Sèvres (octobre 2012)

*►* Quatre classes d'état de surface ont été retenues sur le département des Deux Sèvres : « sols nus » ; « végétation sèche » ; « végétation active non couvrante » ; « végétation active couvrante ».

Pour chaque classe d'état de surface, plusieurs îlots (par exemple une centaine) sont sélectionnés pour constituer un échantillon suffisant. Une moitié (échantillons d'apprentissage) sert de base à la classification supervisée qui associe chaque pixel de l'image à une classe d'état de surface ; l'autre moitié (échantillons-test) permet d'évaluer la qualité du résultat.

La classification est réalisée sur une combinaison de canaux originels (vert, rouge, PIR…) et d'un canal représentatif de l'indice de végétation (NDVI Normalized Difference Vegetation Index). Si l'évaluation est satisfaisante (>95% sur l'échantillon test), la classification est adoptée sur l'ensemble des îlots agricoles.

Pour chaque îlot on calcule la superficie de chacune des classes d'état de surface et l'on détermine la classe dominante et la distribution d'états de surface.

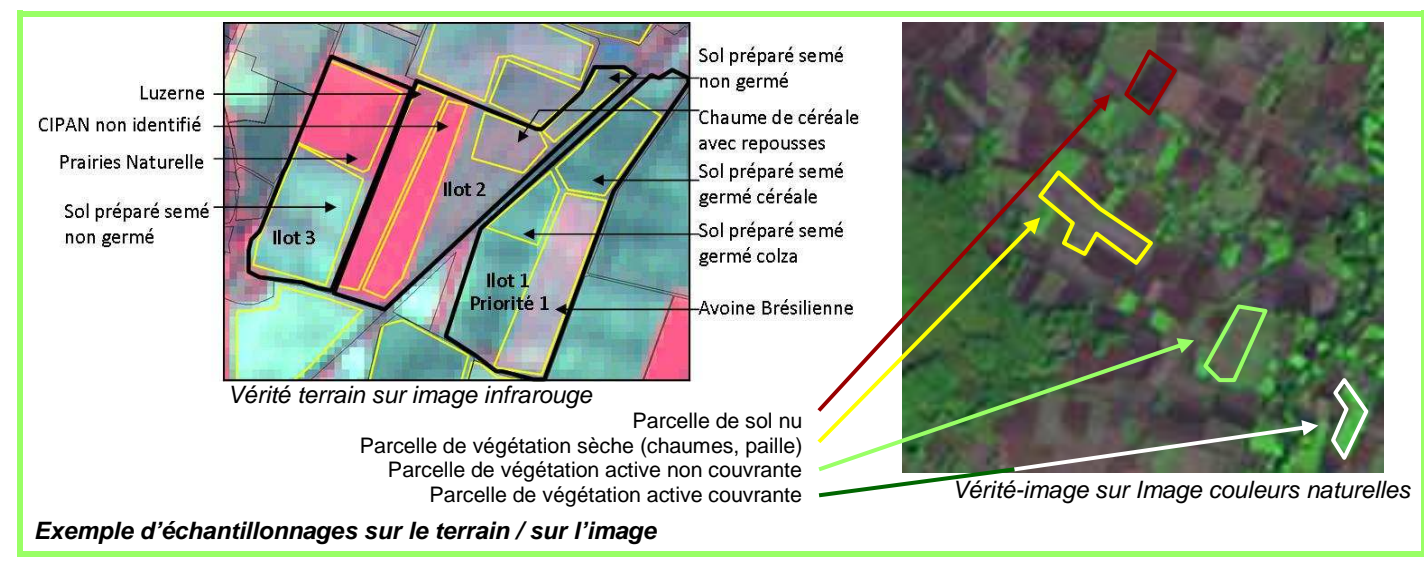

### **III Construction d'indicateurs de risque par îlot et spatialisation du risque :**

 $\overline{a}$ 

La méthode d'évaluation des anomalies d'état de surface repose sur un formalisme risque adapté au « risque de lessivage de nitrate »<sup>3</sup>. Elle consiste à calculer pour chaque îlot agricole un indicateur de risque croisant un aléa et une vulnérabilité. L'**aléa, pression potentielle de lessivage**, résulte lui-même du croisement entre une probabilité de lessivage (liée à l'état de surface et au type de culture précédente) et une intensité (liée à la superficie exposée et à l'intensité estimée du reliquat d'azote). La **vulnérabilité, ampleur de l'impact si l'aléa advient**, dépend par exemple de la proximité aux masses d'eau sensibles.

 $3$  De façon générale, le risque de lessivage est élevé si, pendant la période automnale critique, une grande partie des sols de l'îlot considéré n'est pas recouverte (culture ou CIPAN), alors que l'îlot est situé en zone vulnérable.

#### *►* Dans le département des Deux-Sèvres, le risque de lessivage s'avère dépendre de la culture dominante sur l'îlot au cours de l'année écoulée et de la distribution d'état de surface sur l'îlot à la fin du mois d'octobre.

L'expertise des acteurs de terrain (DDT, DRAAF, DREAL) sur les assolements, les calendriers et les pratiques culturales est déterminante. Elle précise les types de couverture du sol acceptables, qui varient en fonction de la durée de l'interculture et de la culture la précédant. Cette expertise est synthétisée dans un tableau de "probabilité d'anomalie CIPAN», consolidé a posteriori par analyse des contrôles de terrain.

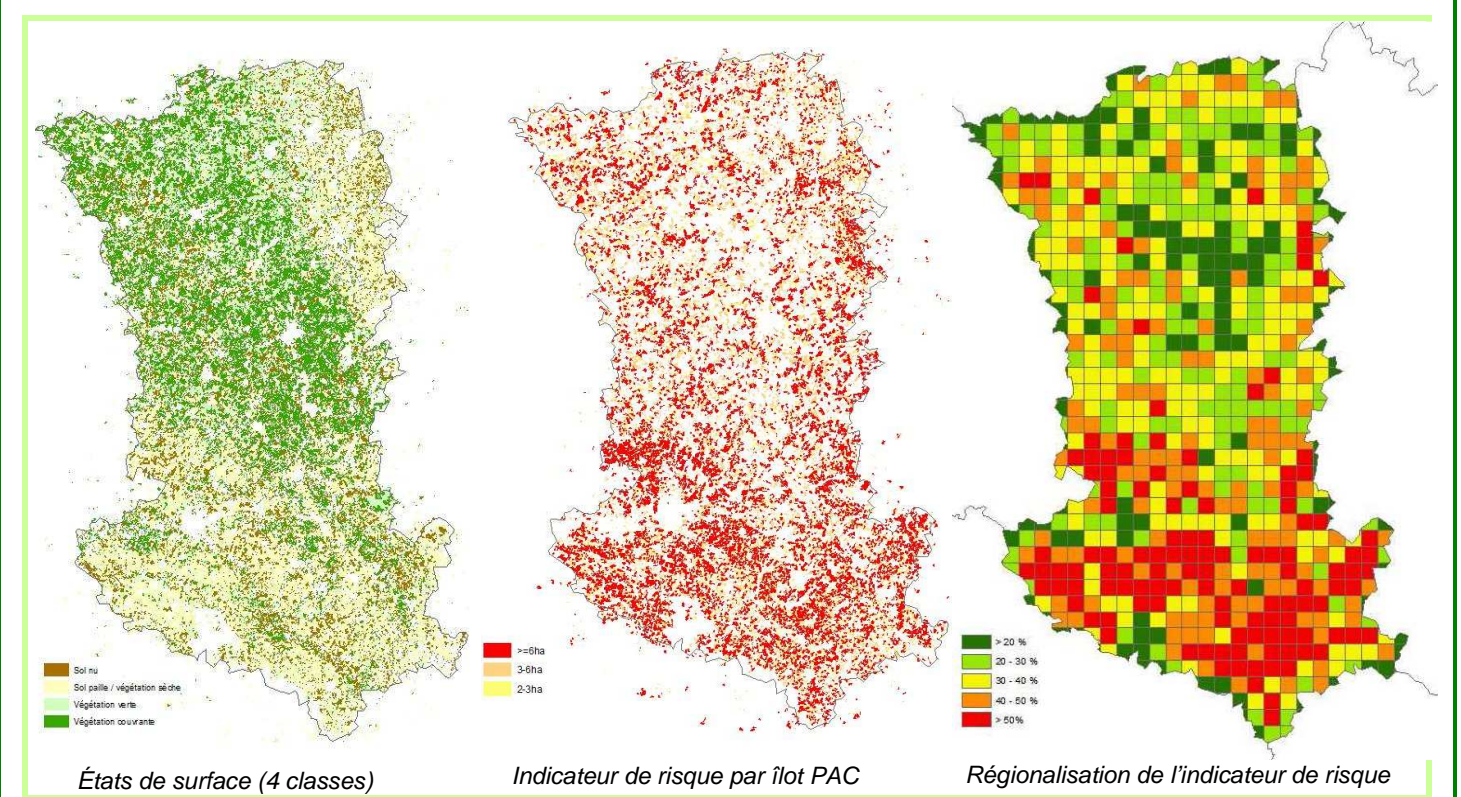

L'intensité du risque pour chaque îlot est cartographiée (échelle de couleurs graduée). L'application d'un seuil d'indicateur permet de cibler les îlots à risque élevé devant faire l'objet d'un suivi prioritaire. Cette cartographie peut être régionalisée pour identifier les territoires les plus exposés au lessivage d'automne.

### **IV Evaluation des résultats et perspectives**

### *►* La performance de la méthode a été quantifiée par le degré d'exhaustivité de détection des surfaces d'îlots en anomalie (>80%) et par la réduction du volume de contrôle de terrain par rapport à un contrôle systématique (>60%). Les résultats sur les Deux-Sèvres ont été validés par la DDT 79.

Les contraintes principales de cette méthode sont (i) la brièveté et la nébulosité de la période pendant laquelle les images doivent être acquises, (ii) l'impératif de rapidité du traitement pour permettre aux services opérationnels d'orienter leurs contrôles de terrain, (iii) l'expertise requise, au moins la première année (ce tableau est ensuite actualisé par analyse des contrôles de terrain), pour estimer la probabilité d'anomalie en fonction de la culture et de l'état de surface d'une parcelle. La polyculture rencontrée sur la majorité des îlots agricoles complexifie l'interprétation.

Cette méthode peut être déployée de façon homogène sur l'ensemble des zones vulnérables : un département, une région ou l'ensemble de la zone vulnérable "Directive Nitrates". Elle permet de prendre en compte les spécificités locales (cultures, pratiques agricoles, vulnérabilité). Son déploiement sur la région Poitou-Charentes à l'automne 2013 est à l'étude.

Participants : Nicolas Cornuault (DDT79), Franck Groneau (DDT79), Pascal Kosuth (TETIS-Irstea), Audrey Jolivot (TETIS-Cirad), Elise Tabard (ENSAT) Rédaction : Isabelle Chaffaut (GEOSUD) Financement : MEDDE, DDT79, Irstea, GEOSUD, ISIS-CNES

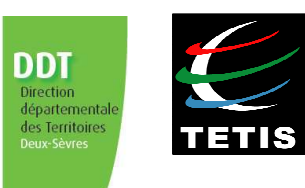